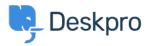

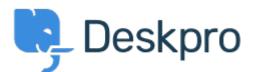

## <u>Help Center</u> > <u>Palaute</u> > <u>Feature Request</u> > <u>Apply Permissions\Department at the Article</u> <u>level</u>

Apply Permissions\Department at the Article level Report

- Mark Loveridge
- Forum name: #Feature Request

I believe the functionality of articles would be greatly improved if the permission settings could be extended to this level.

When Deskpro is used with a single brand with multiple institutions and departments the category and sub-category model isn't that effective when you may want to only show and article to a single institution and or department. The only way to do this at present is to create another sub-category as the institution and this might need to be repeated in many different areas. Being able to do this at the article level removes the need to create unnecessary sub-categories, it would also be useful to perhaps be able to only select a department to further refine the display options.

## Comment (1)

## Colin

10 kuukautta sitten Yes count me in for this, would save some headaches